<span id="page-0-0"></span>Linguagens de montagem ARM - Desvios e processamento de dados

> Ricardo Anido Instituto de Computação Unicamp

Ricardo Anido Instituto de Computação Unicamp Linguagens de montagem ARM - Desvios e processamento de

 $\sim$ 

ia ≡

Instruções de devio alteram o valor do registrador pc (que armazena o endereço da próxima instrução que deve ser executada), de forma que podemos controlar o fluxo de execução do programa.

 $\triangleright$  Podem ser incondicionais ou condicionais.

 $\Omega$ 

in the second property of the second

- armazenam o estado resultante de algumas instruções do processador.
- ▶ Nem todas as instruções afetam todos os bits de condições; por exemplo, instruções de transferência de dados, como MOV ou LDR, não afetam nenhum bit de condição.
- ▶ No Arm são armazenados em um registrador de estado, chamado CPSR.
- $\triangleright$  Os bits de condição são usados para controlar os desvios condicionais.

A + + = + + = +

## Bits de condição

- $\triangleright$  C: vai-um (carry). Ligado (ou seja, tem valor 1) se a operação causou vai-um (carry-out) ou empresta-um (carry-in), desligado caso contrário.
- $\triangleright$  Z: zero. Ligado se o resultado foi zero, desligado caso contrário.
- $\triangleright$  N: sinal. Cópia do bit mais significativo do resultado; considerando aritmética com sinal, se N igual a zero, o resultado é maior ou igual a zero. Se N igual a 1, resultado é negativo.
- $\triangleright$  V: estouro de campo (*overflow*), para operações com números com sinal em complemento de dois. Ligado se ocorreu estouro de campo, desligado caso contrário. Calculado como o ou-exclusivo entre o vai-um do bit mais significativo do resultado e o vai-um do segundo bit mais significativo do resultado.

 $A \cap \overline{A} \cap A = A \cap A \cap \overline{A} \cap A = A \cap A$ 

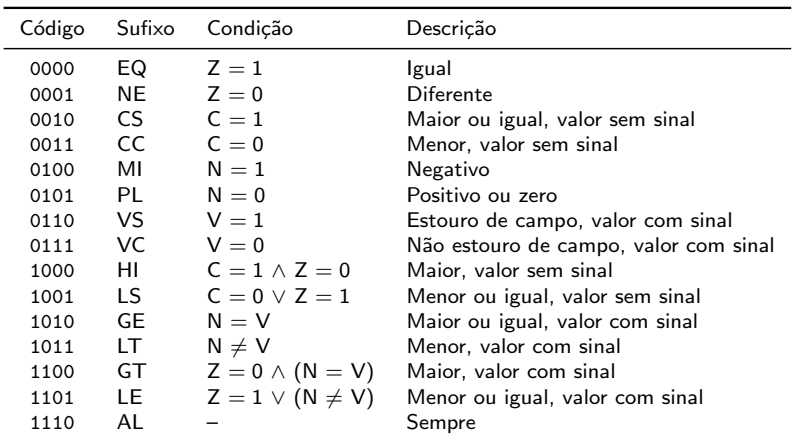

K ロ ⊁ K 倒 ≯ K ミ ⊁ K ミ ≯

重

 $B{cond}$  endereço

onde

- $\triangleright$  cond  $\acute{\text{e}}$  um sufixo de condição
- ► endereço é o endereço alvo do desvio, normalmente dado como um rótulo do programa, que deve estar dentro do intervalo

$$
[pc-(2^{25}-1), pc+2^{25}]
$$

 $\Omega$ 

 $\rightarrow$   $\equiv$   $\rightarrow$ 

## Exemplo:

...

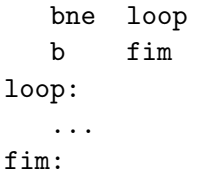

- Q desvio condicional
- **@** desvio incondicional

K ロ ⊁ K 倒 ≯ K ミ ⊁ K ミ ≯

 $\equiv$ 

 $298$ 

- $@$  um rótulo
- **@** outro rótulo

Formato geral:

 $BX\$ cond}  $Rd$ 

Exemplo:

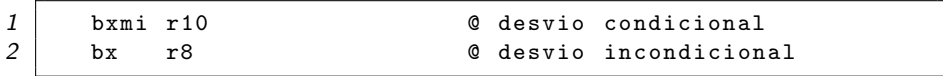

a mills.

×. 高  $\sim$ 重  $\sim$  ∢ 重→

 $298$ 

Ξ

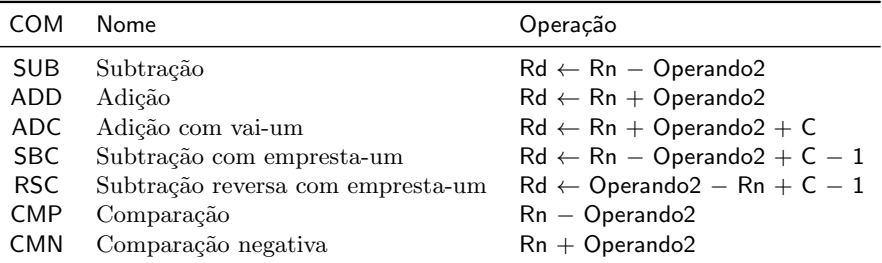

 $4.171 +$ 

A. 重  $\leftarrow$   $\equiv$   $2Q$ 

- <span id="page-9-0"></span> $\triangleright$  No ARM é possível escolher se a instrução de processamento de dados deve ou não atualizar os bits de condição.
- ► o bit S da instrução determina se o processador deve ou não atualizar os bits de condição
- $\triangleright$  em linguagem de montagem, usamos o sufixo "s" para indicar que a instrução deve atualizar os bits de condição (como "adds").

メ御き メミメ メミメー

No ARM as instruções ADD e SUB são exemplos de instruções que armazenam o resultado. Formato geral em linguagem de montagem:

 $instr{cond}{S}$  Rd, Rn, Operando2

Exemplos:

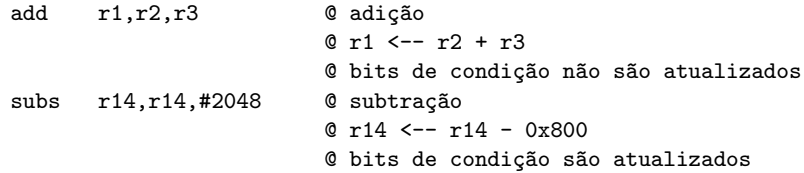

イ押 トラ ミュート・エ

As instruções CMP (compara), CMN (compara com negação) não armazenam o resultado. Formato geral:

instr{cond} Rn, Operando2

Exemplo:

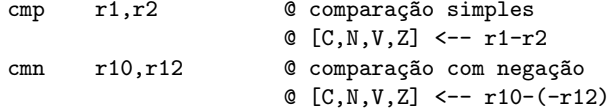

**A BAR BAY**